# Классная работа **Всемирная паутина как информационное хранилище**

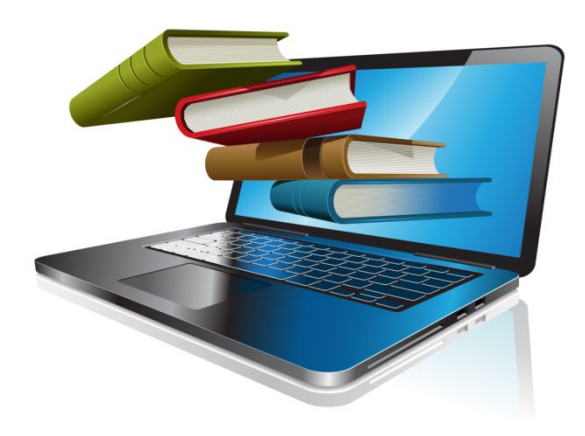

# **Что такое WWW**

**World Wide Web** (WWW, Web) – всемирное хранилище информации, существующее в сети Интернет.

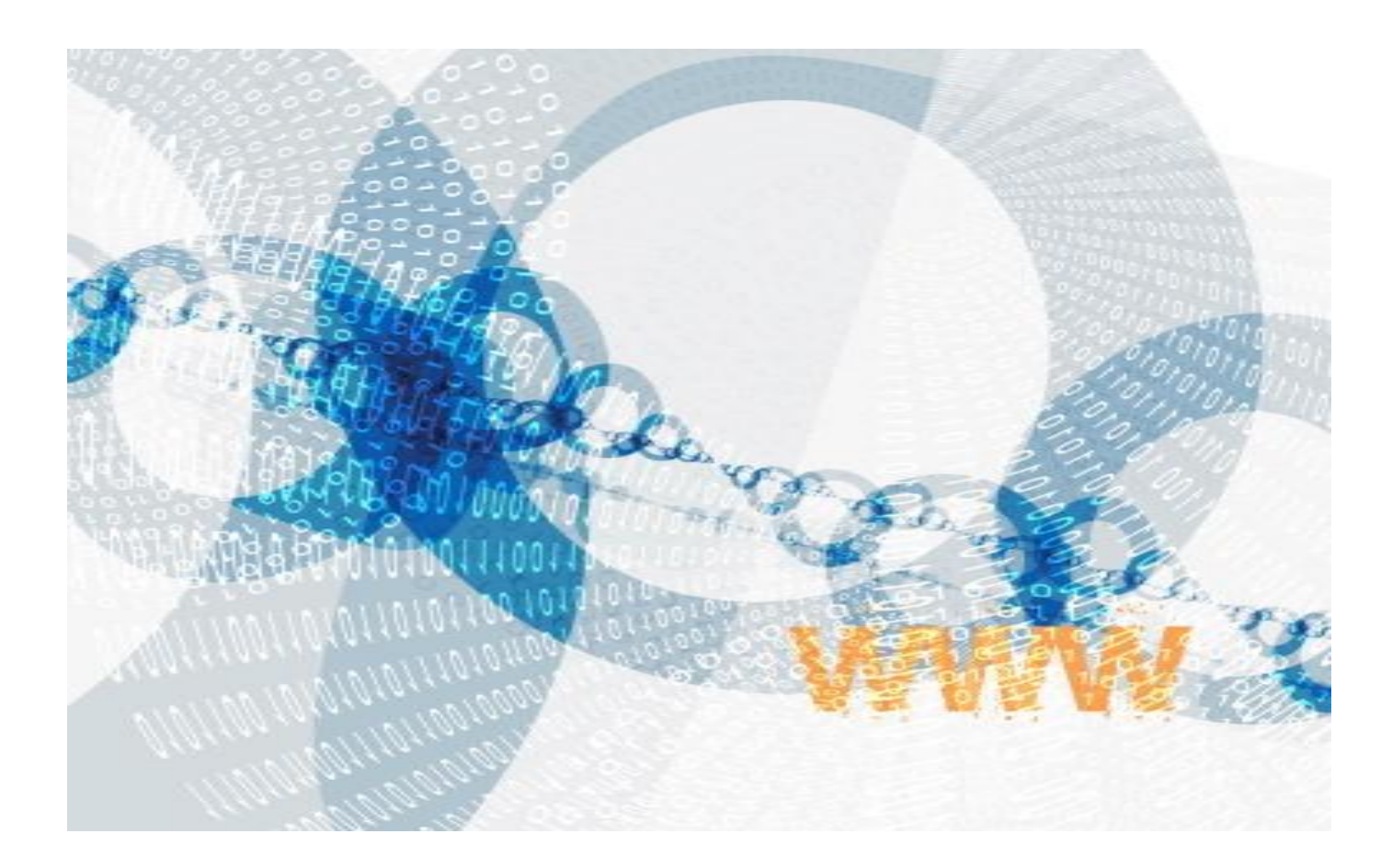

#### **WWW содержит информацию самого разного характера.**

#### **Там можно найти**

P<del>QSZMbIQ CROXYAQ HORQSZM**bin TYZINA MARTIALO**P M</del>Y3bIKY, фильмы, игры

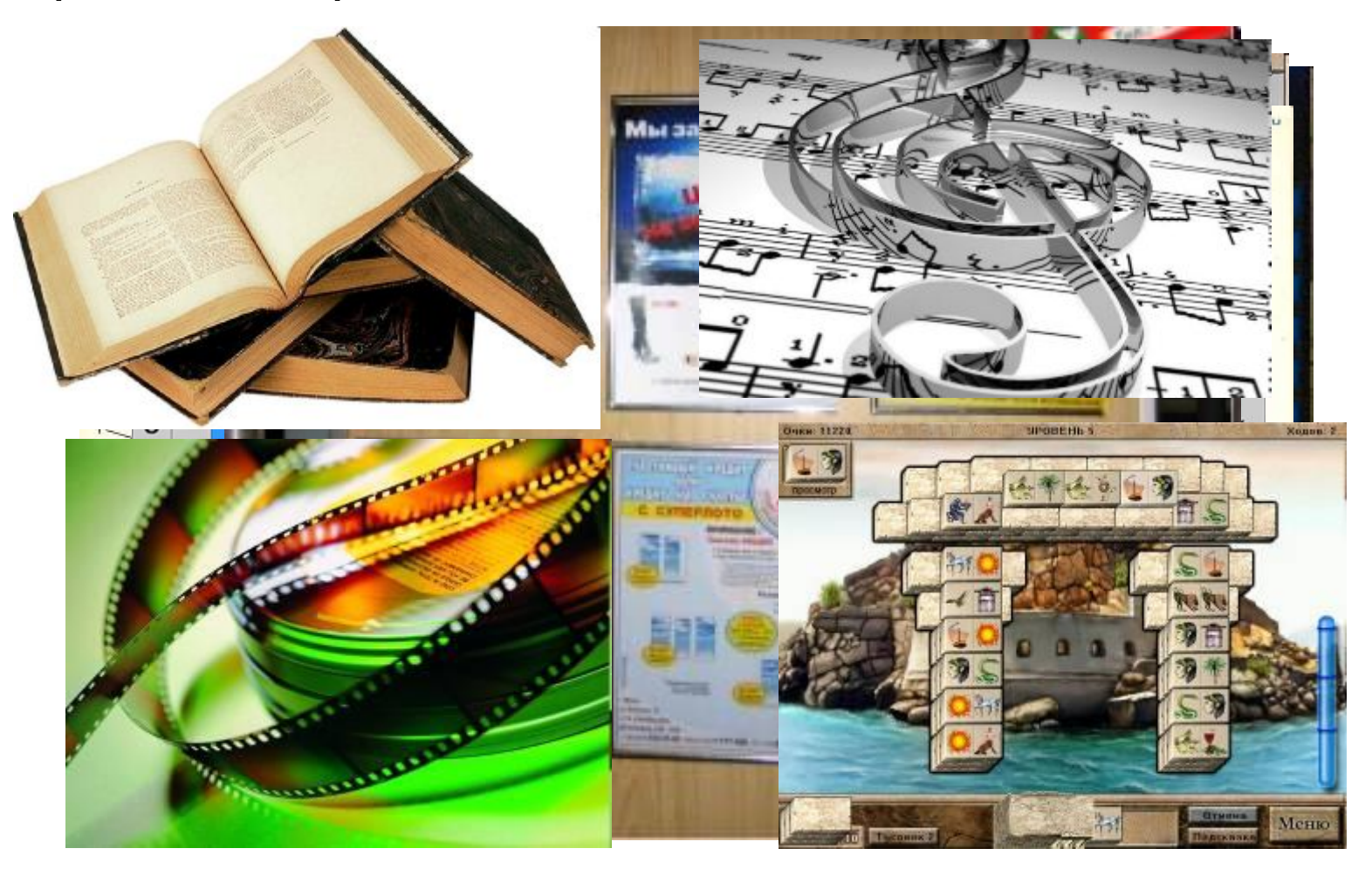

# **Web-страница**

- Информация в WWW организована в виде *Webстраниц*.
- Web-сайт это несколько Web-страниц, связанных между собой по содержанию.
- *• Гиперссылки* ключевые слова или изображения от которых идут гиперсвязи. Они выделяются **цветом** или подчёркиванием.

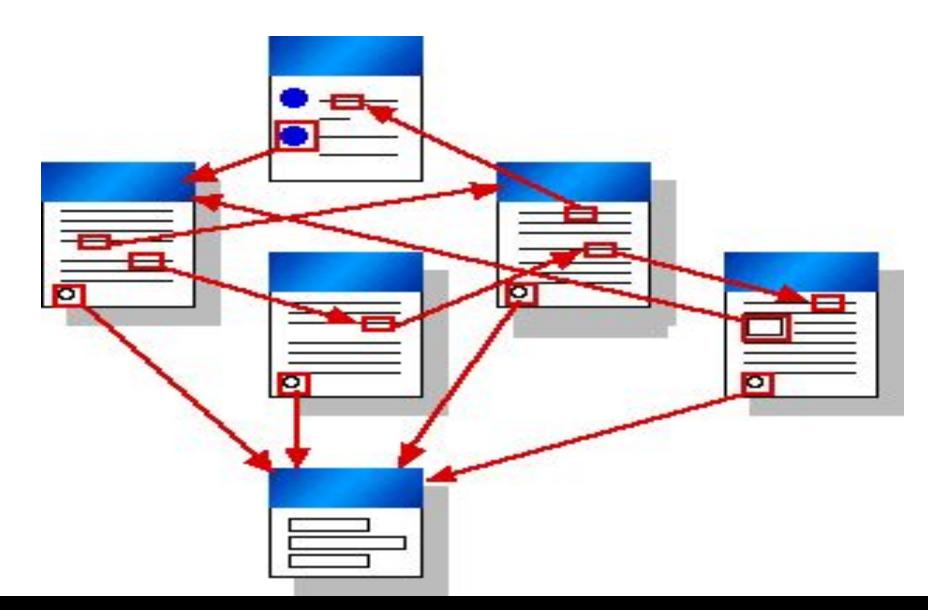

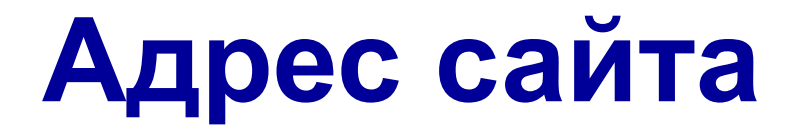

Каждый сайт и каждая страница имеют свой адрес, по которому к ним можно обратиться.

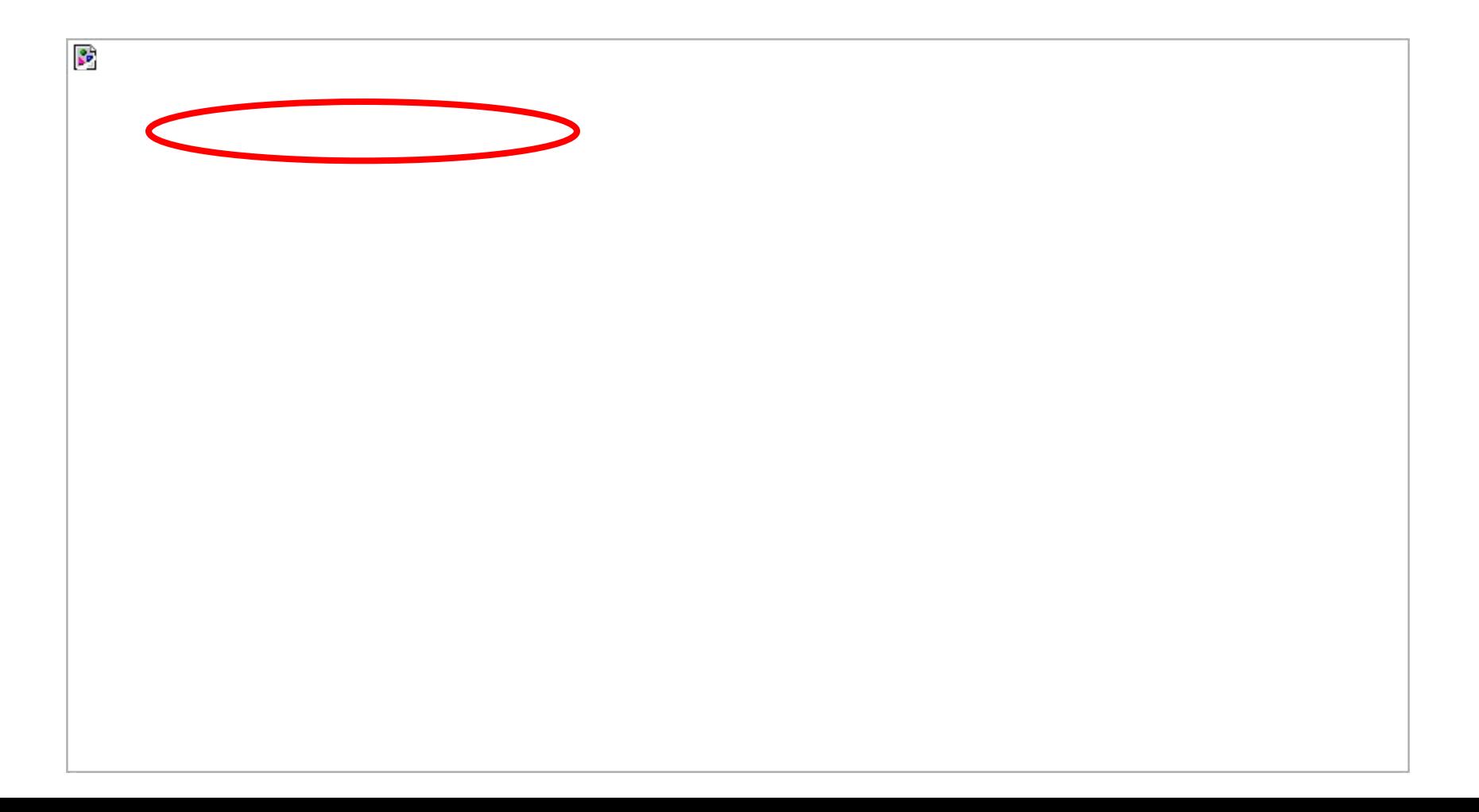

# **Web-браузеры**

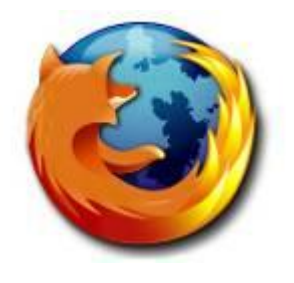

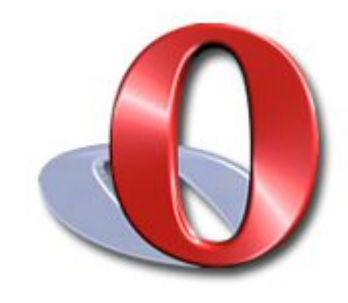

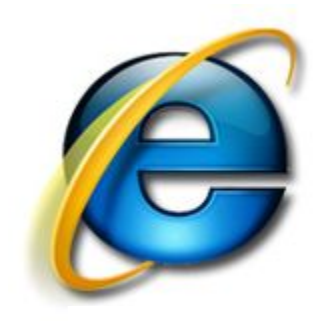

#### Mozilla Firefox **Internet Explorer**

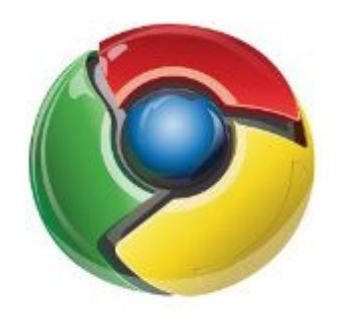

Opera Google Chrome

## **Поисковые системы**

Все системы поиска информации во Всемирной паутине располагаются на специально выделенных компьютерах с мощными каналами связи. Действие поисковых систем основано на постоянном, последовательном изучении всех страниц всех сайтов Всемирной паутины.

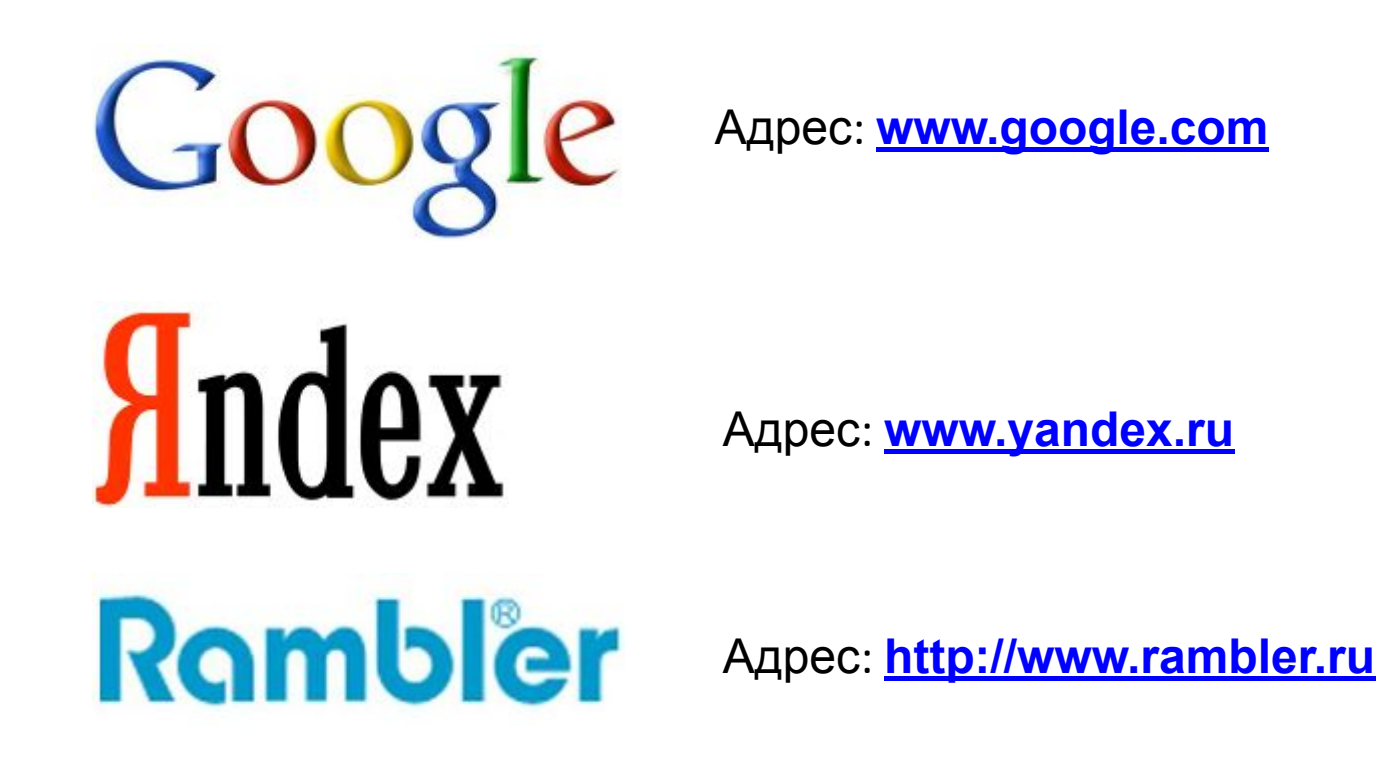

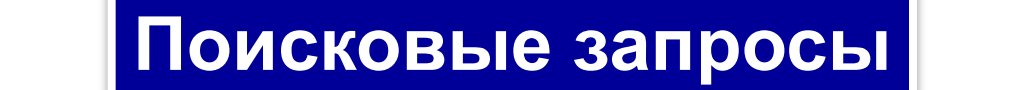

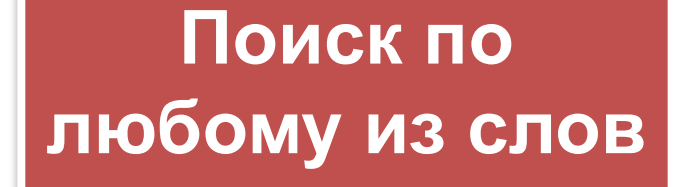

### **Поиск по всем словам**

**Поиск точно по фразе**

## **Логические связки**

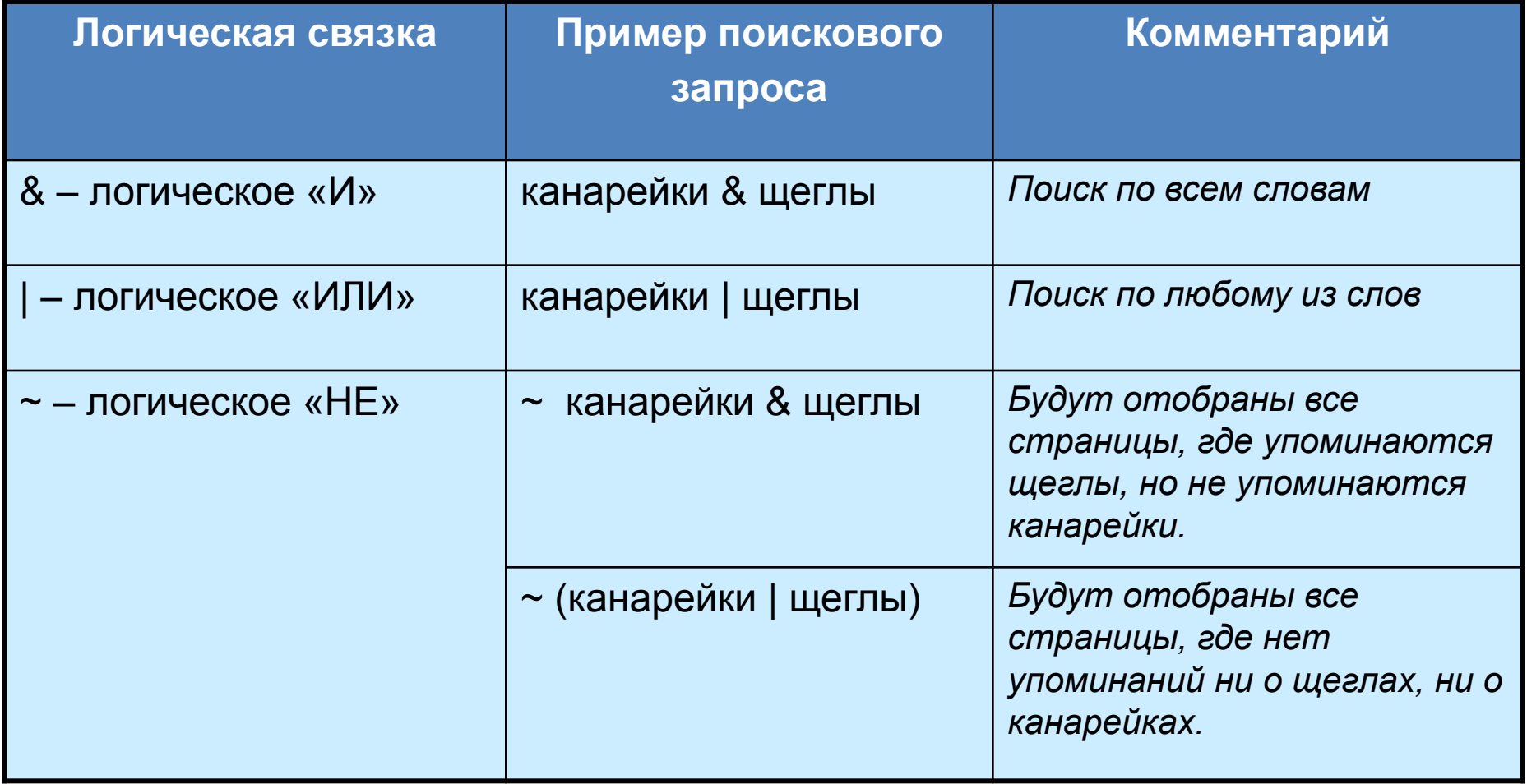

# **Полезные адреса Всемирной паутины**

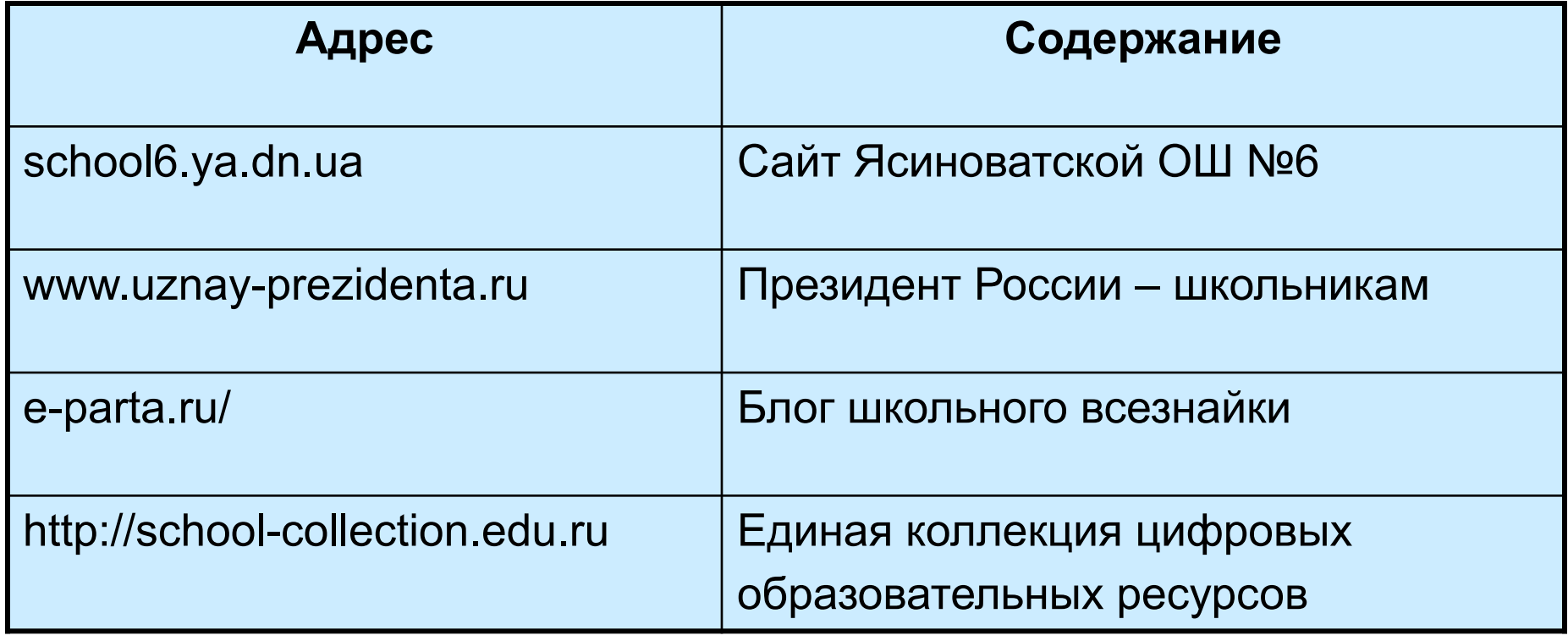

## **Работаем за компьютером**

- 1. Открыть браузер **Chrome**.
- 2. Поисковый запрос: **Ясиноватая & школа**
- 3. Найти наши ресурсы.
- 4. Найти сегодняшний урок, своих учителей и другую информацию.

# **Работаем за компьютером**

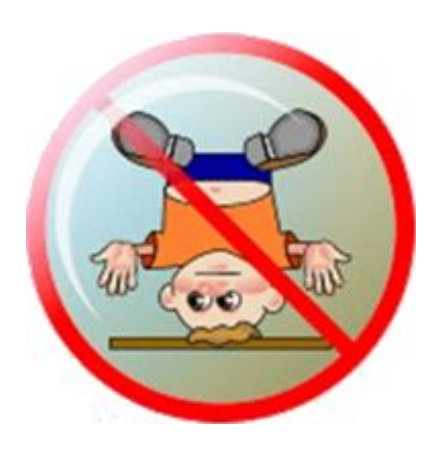

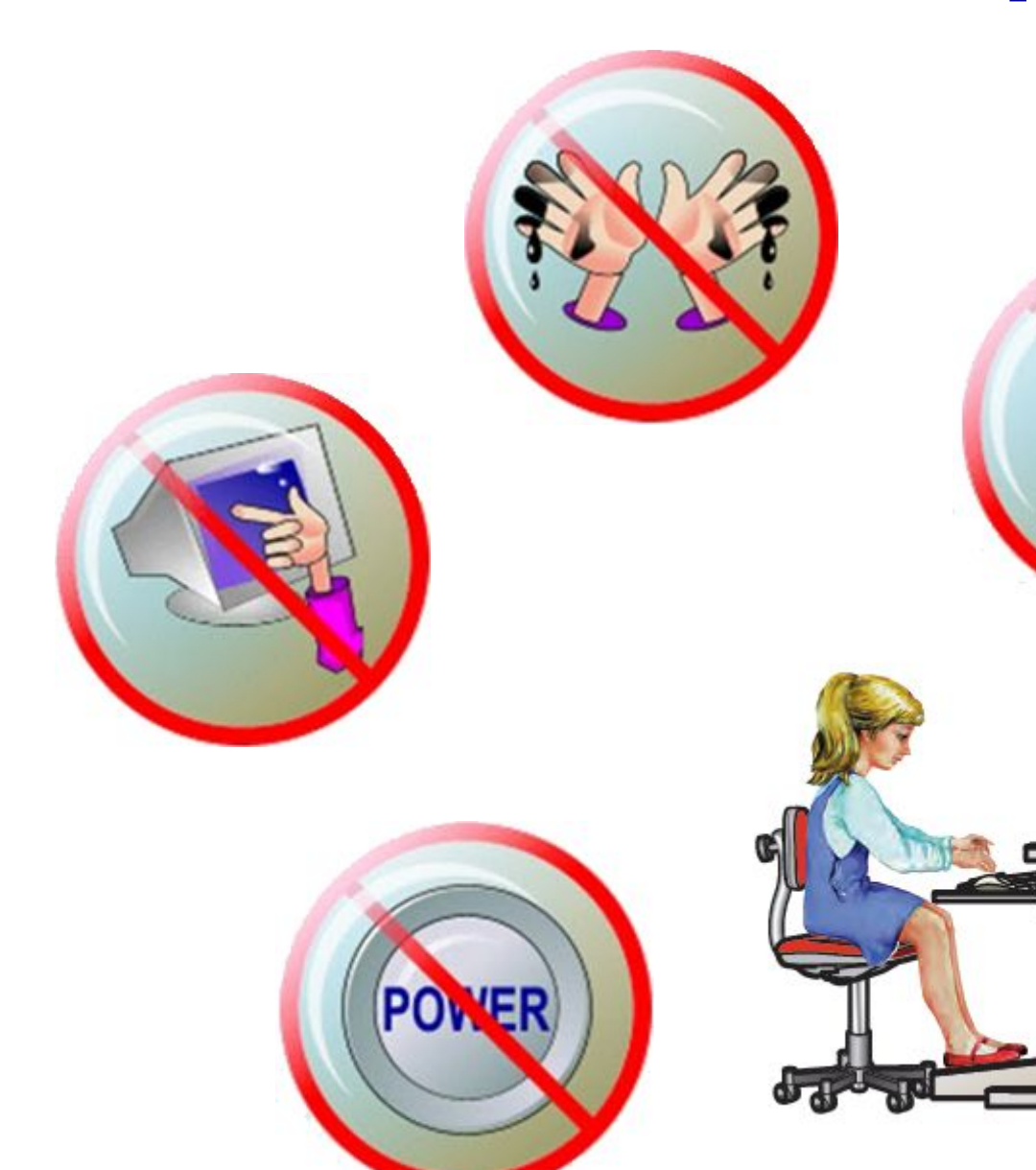

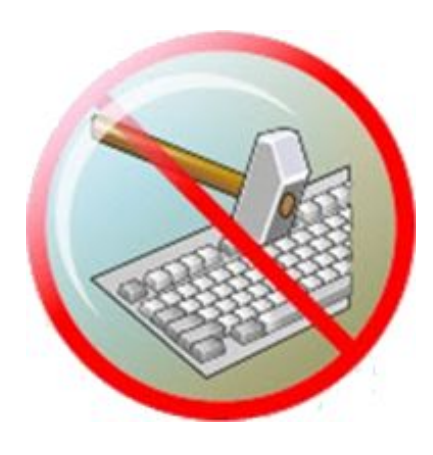

## **Домашнее задание**

Просмотрите видео https://www.youtube.com/watch?v=-S801l25OSg Проверьте свои знания https://testedu.ru/test/informatika/7-klass/vsemirnaya-pa utina.html